## **Demandes**

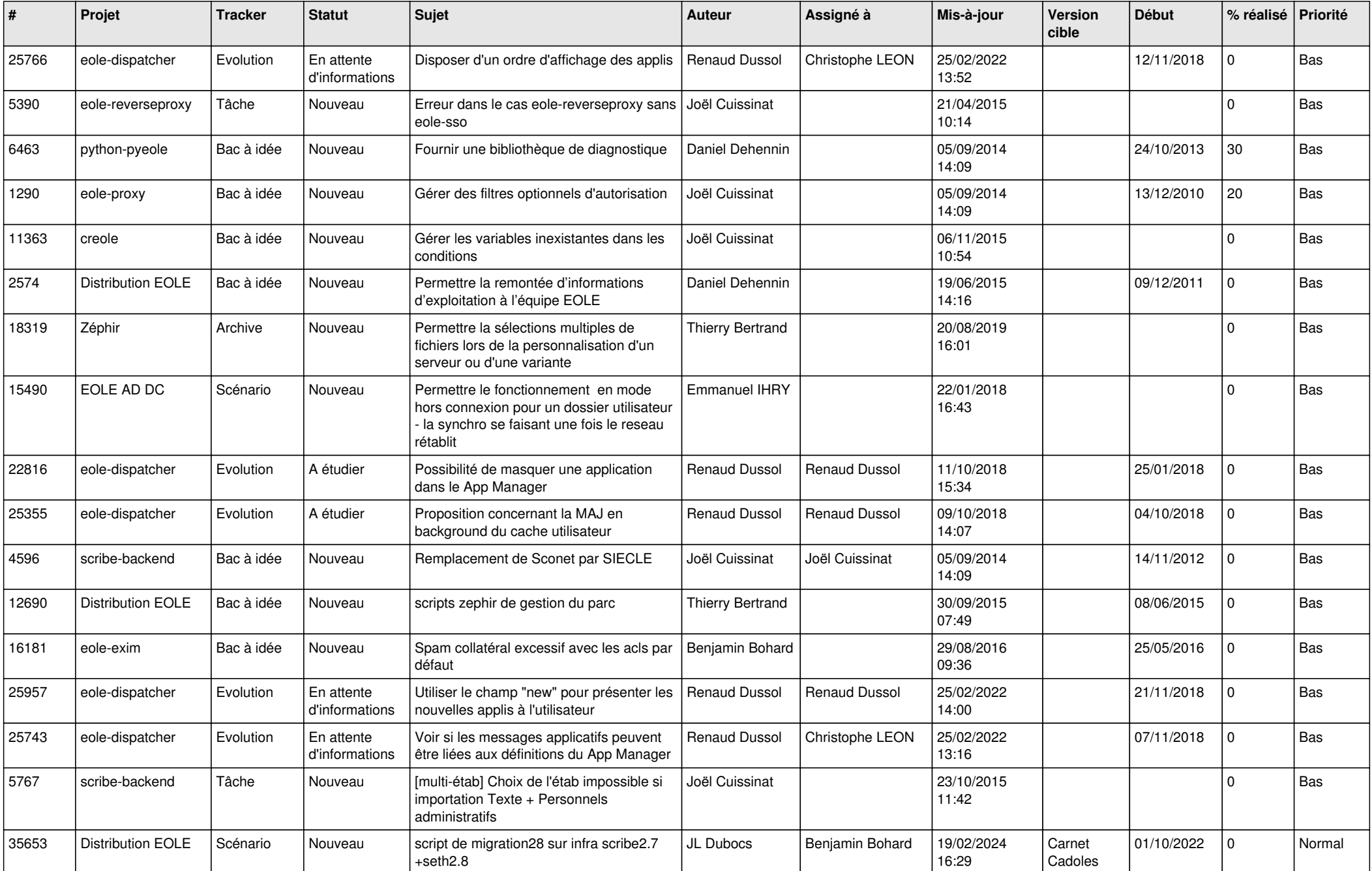

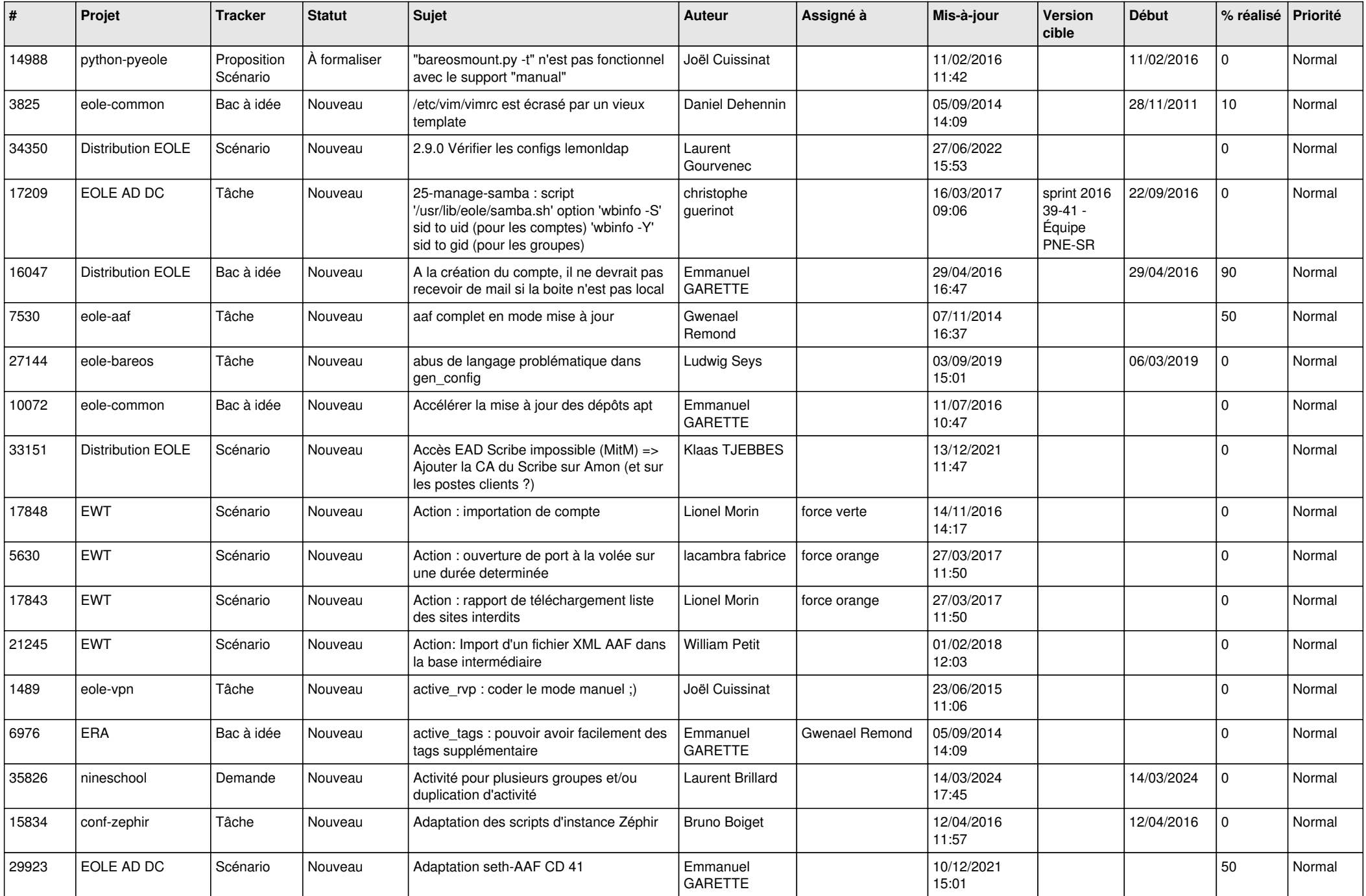

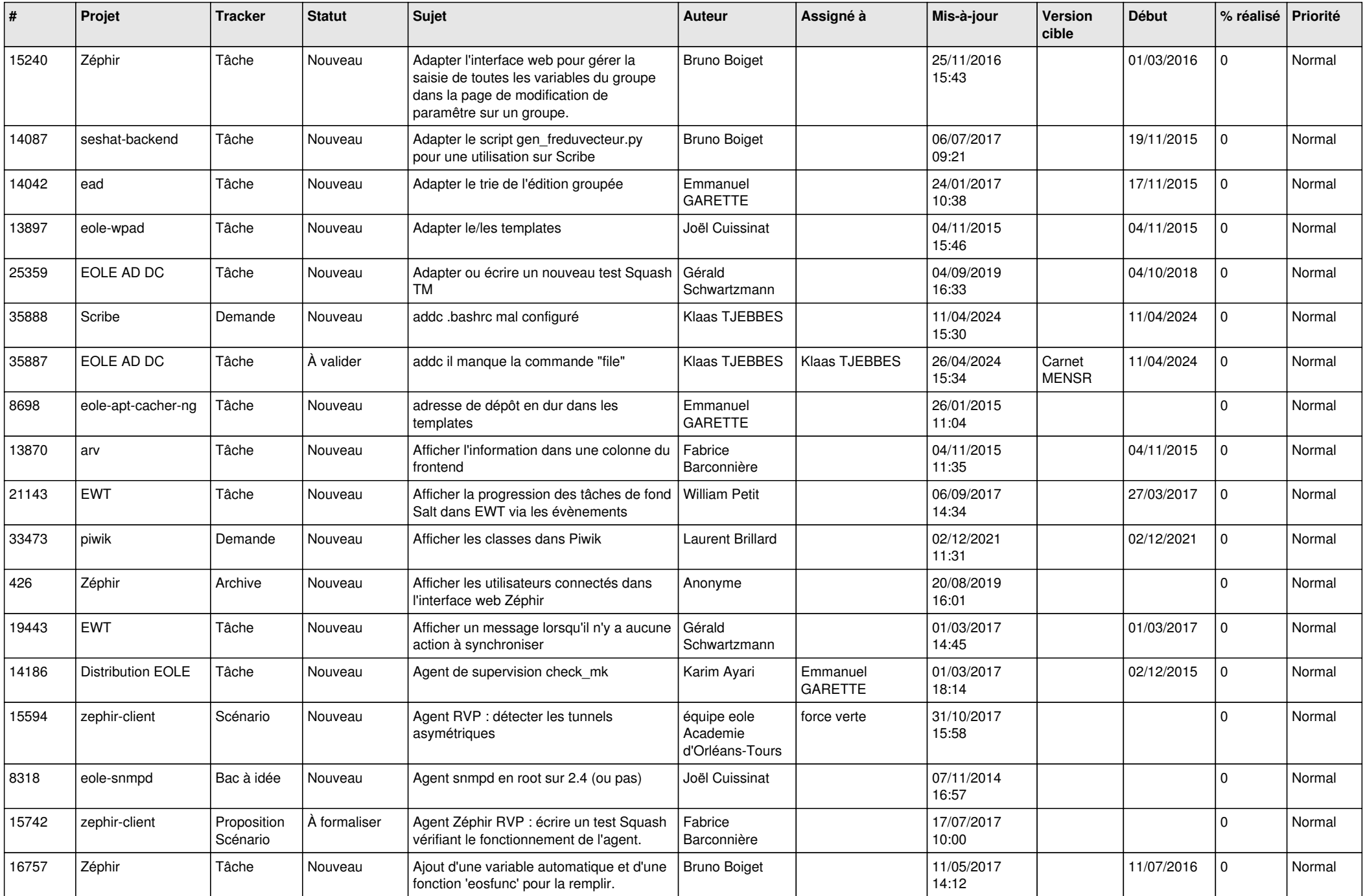

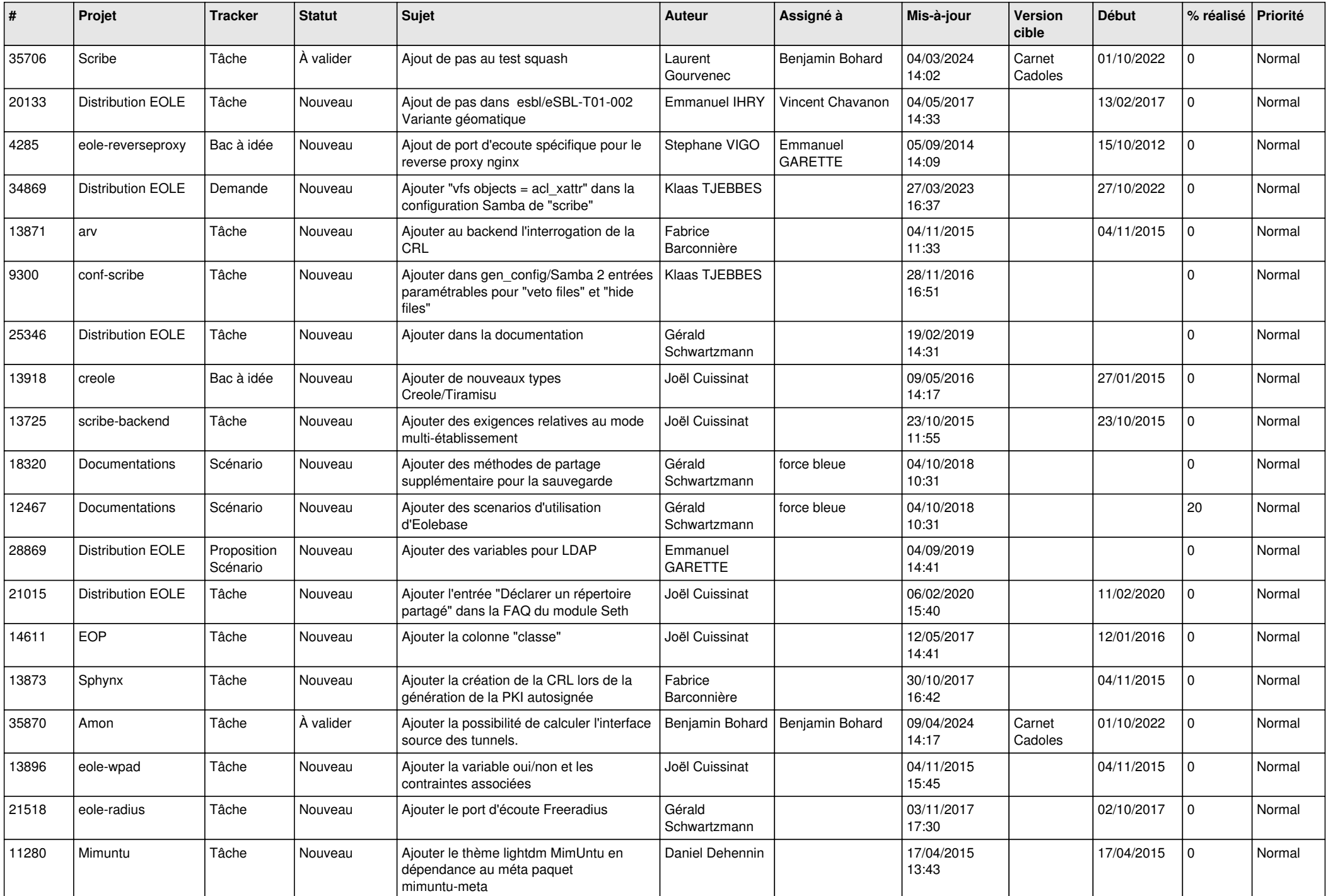

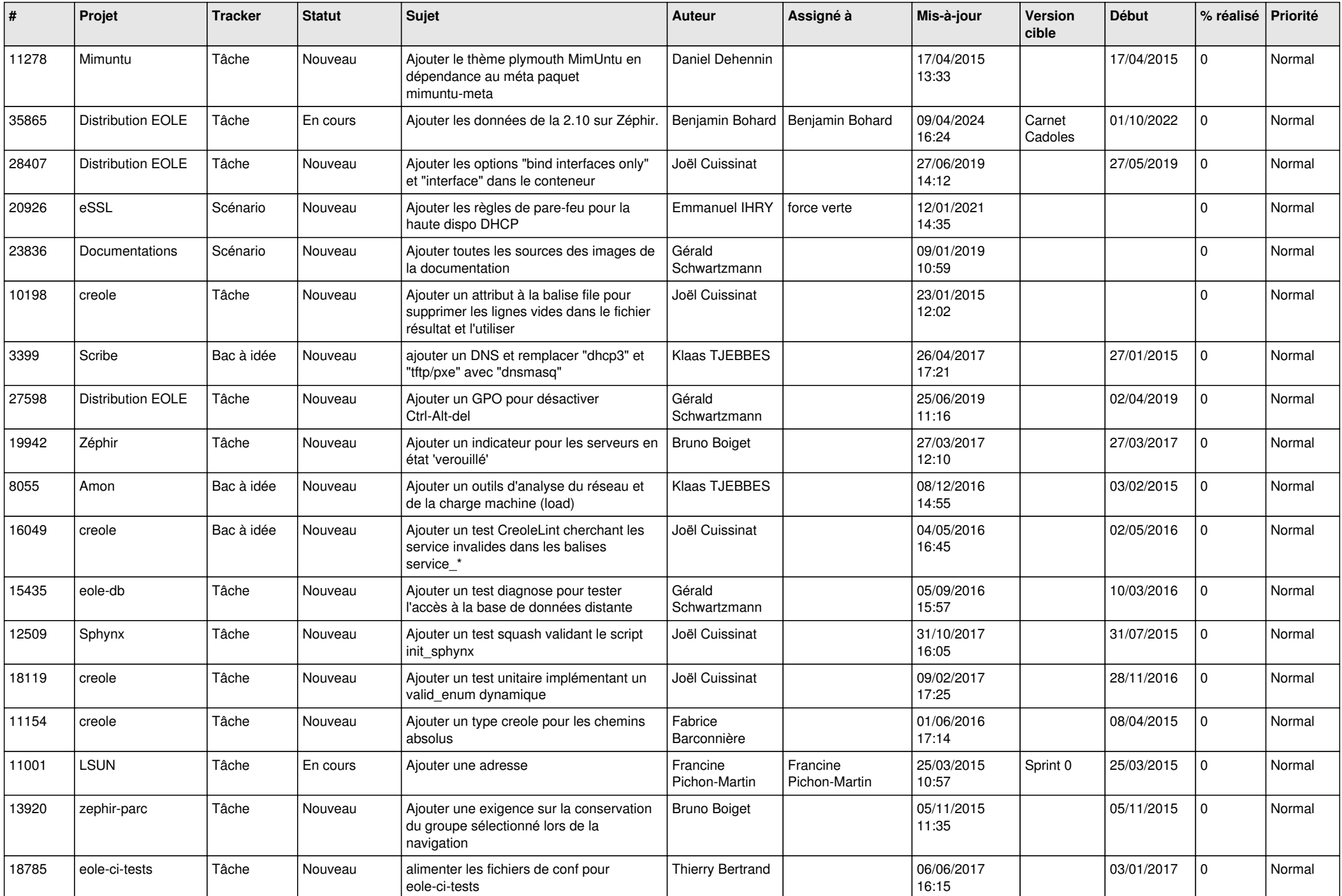

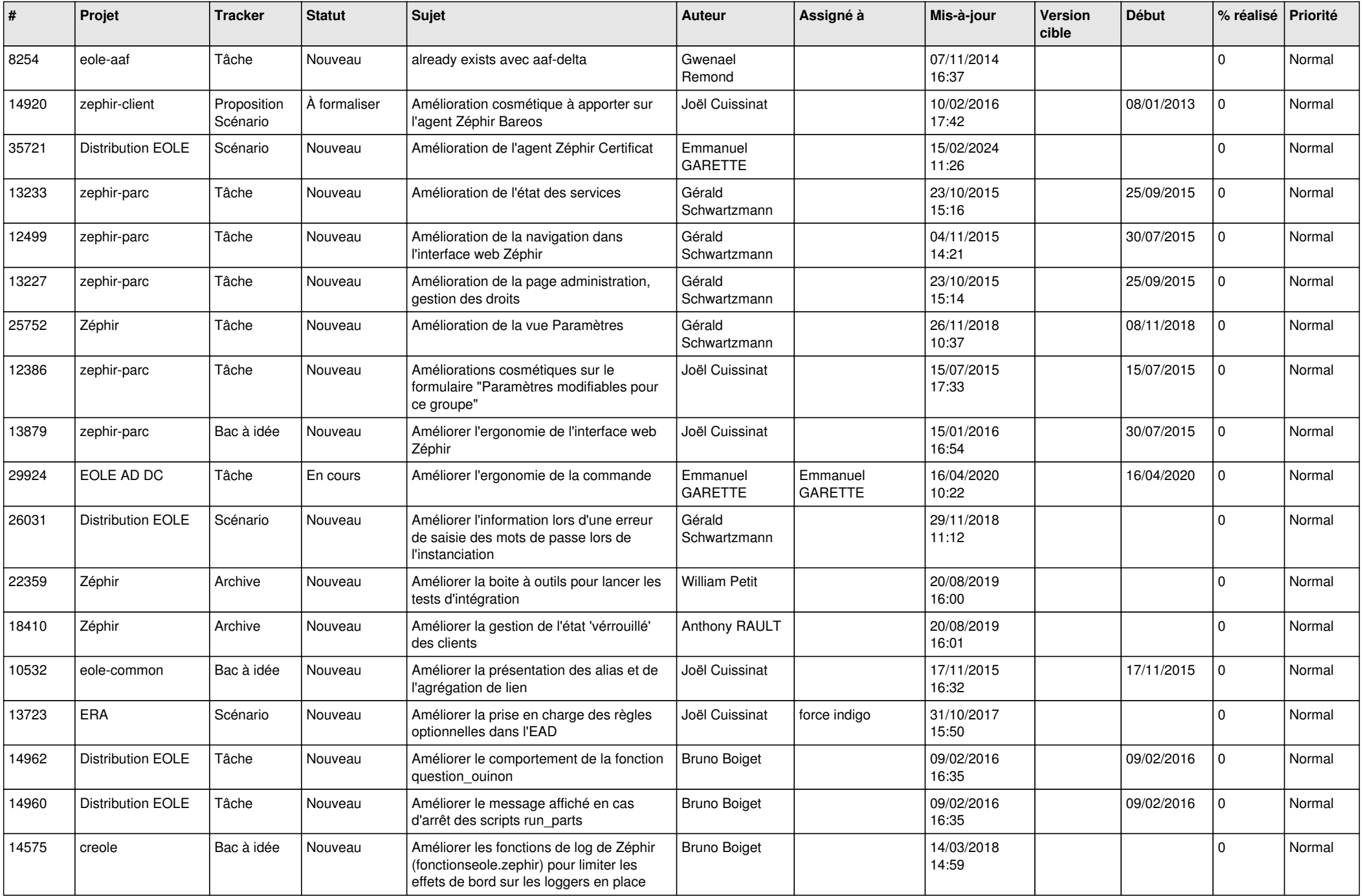

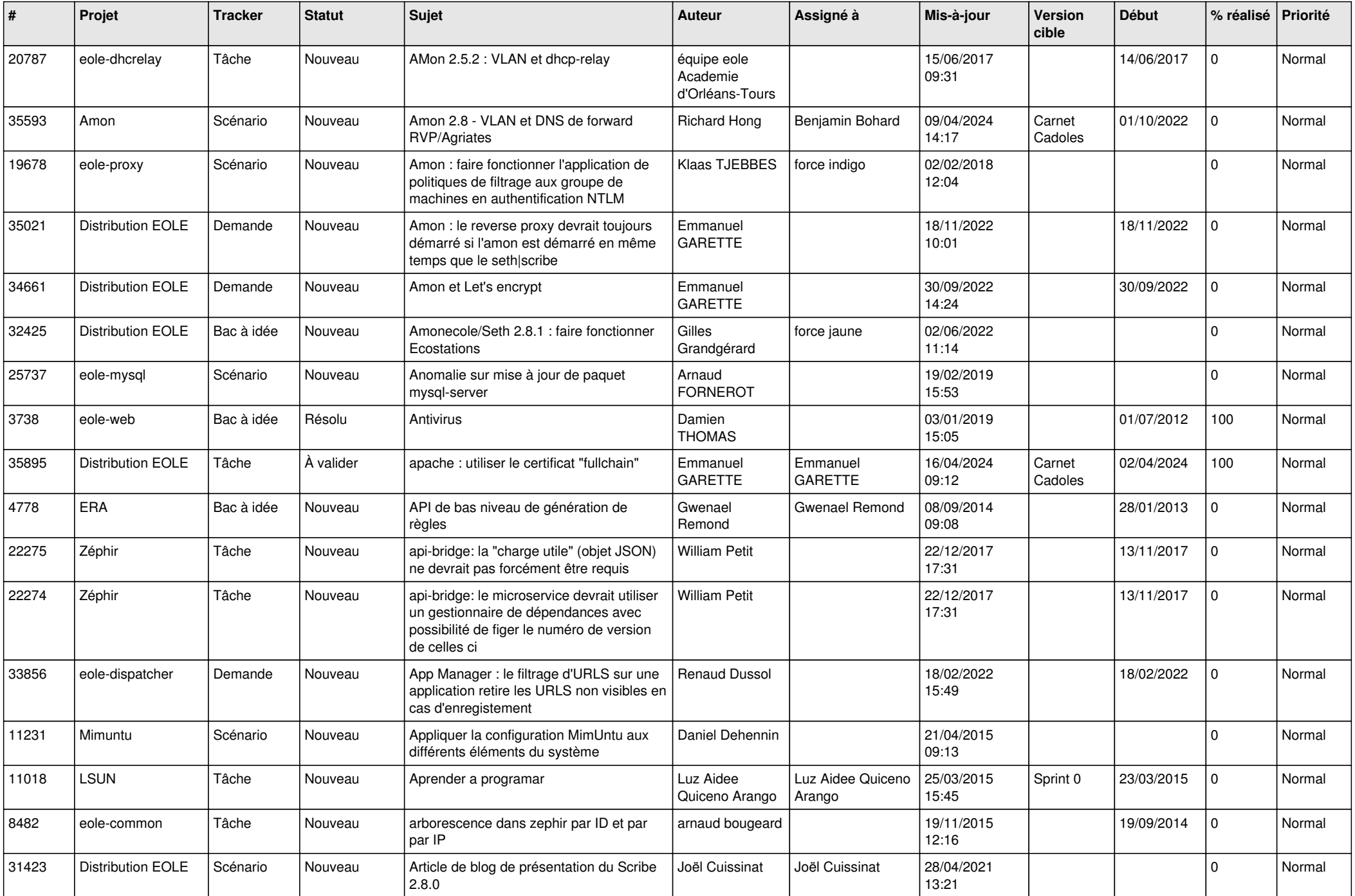

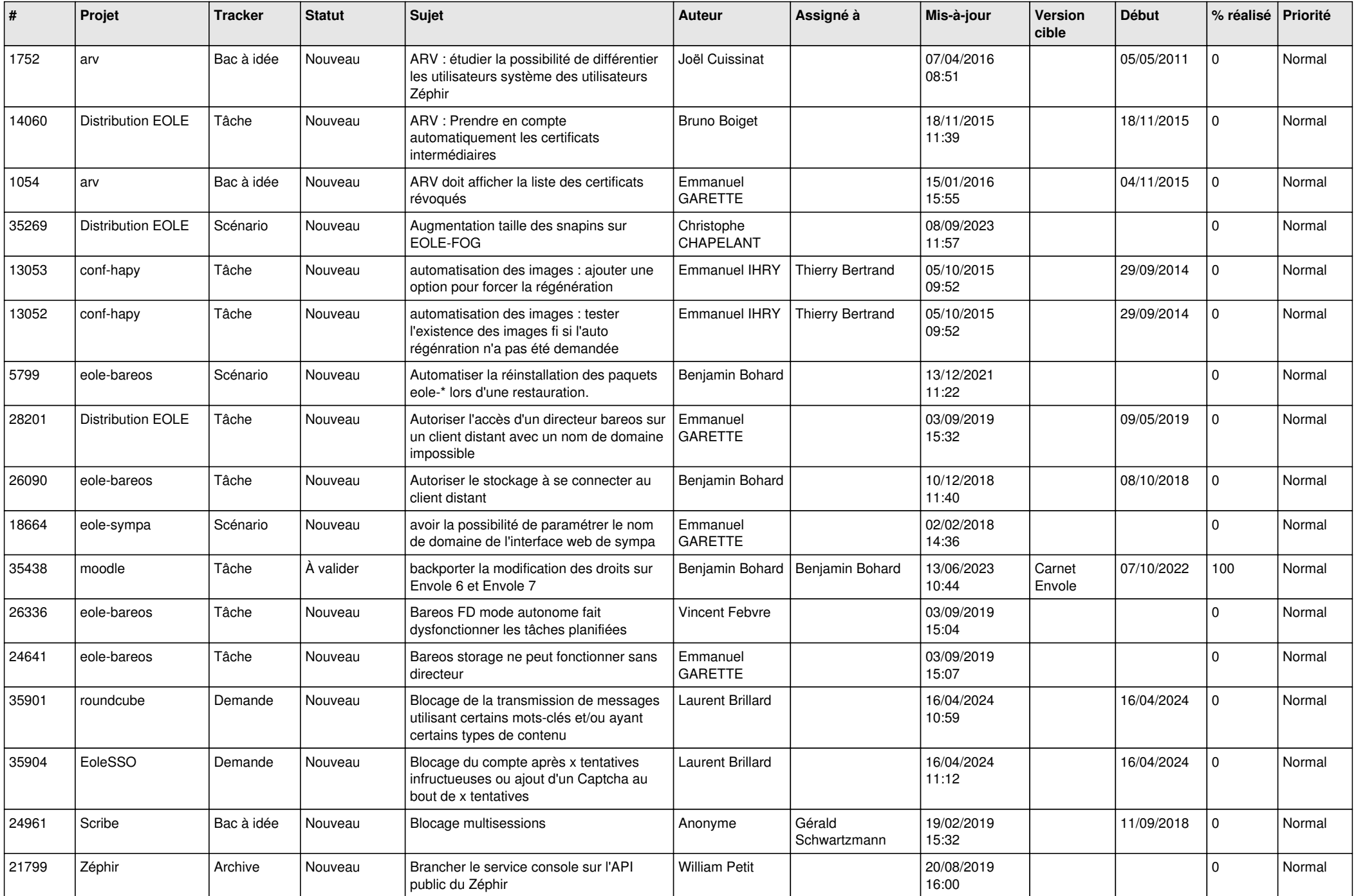

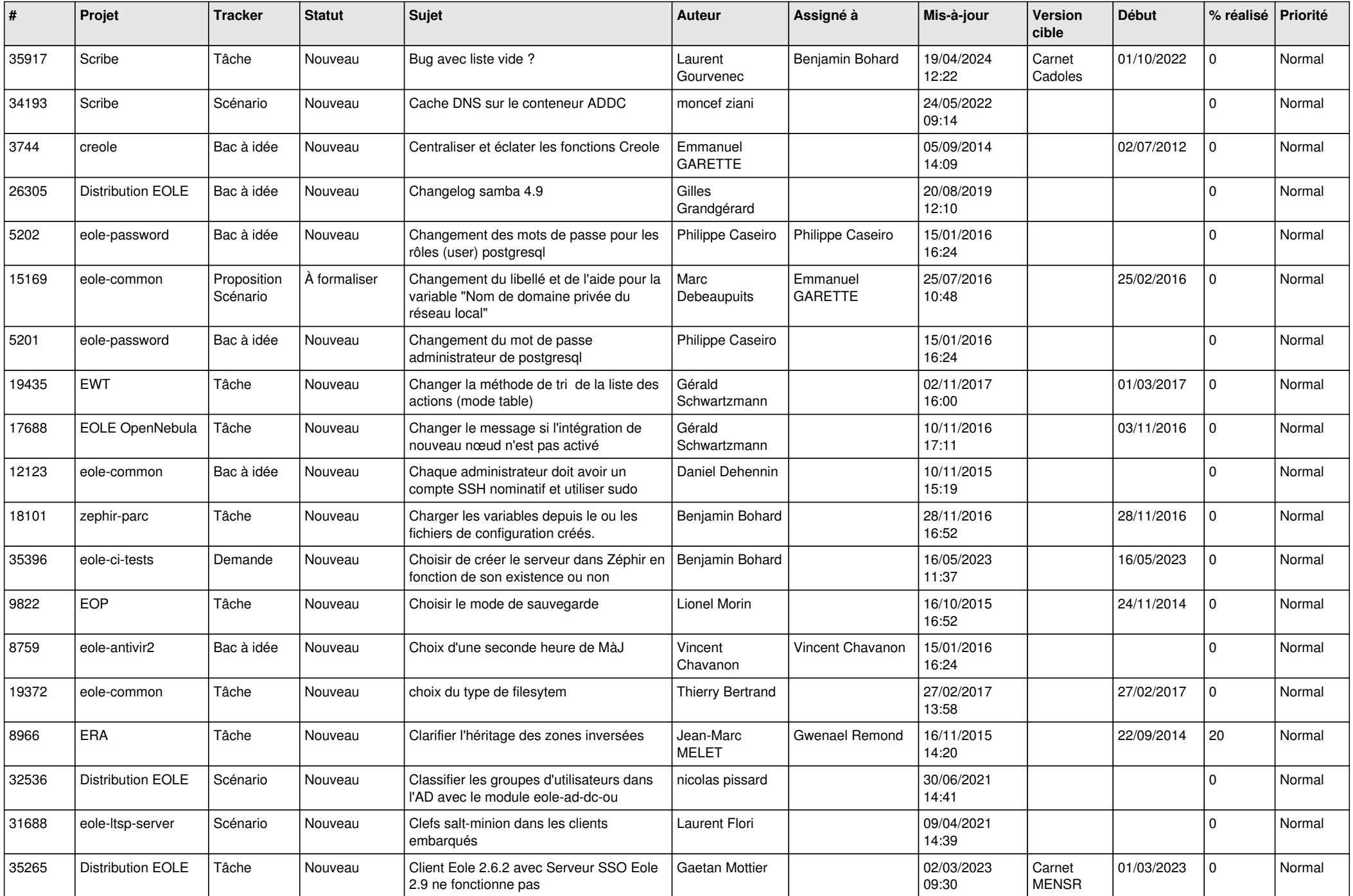

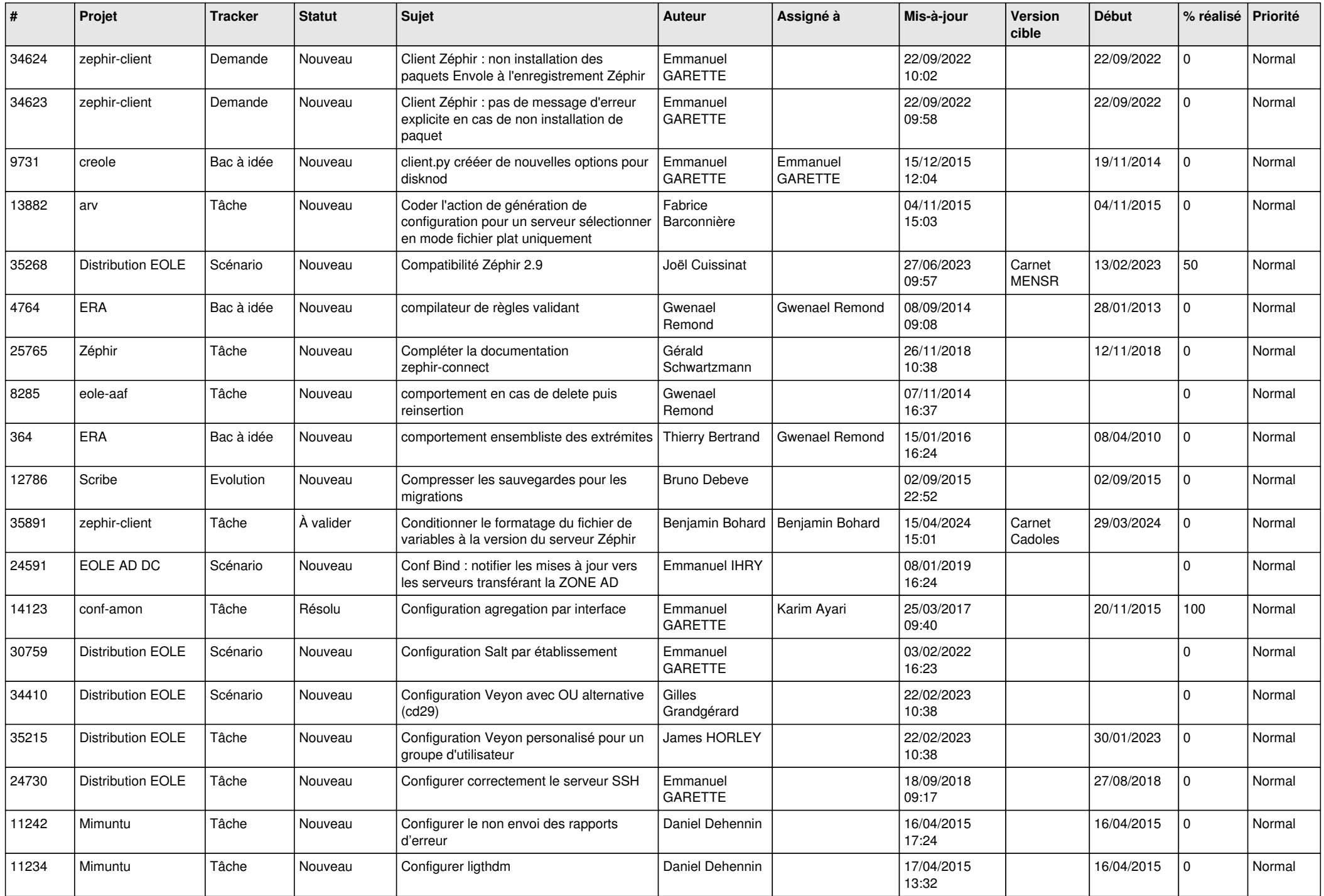

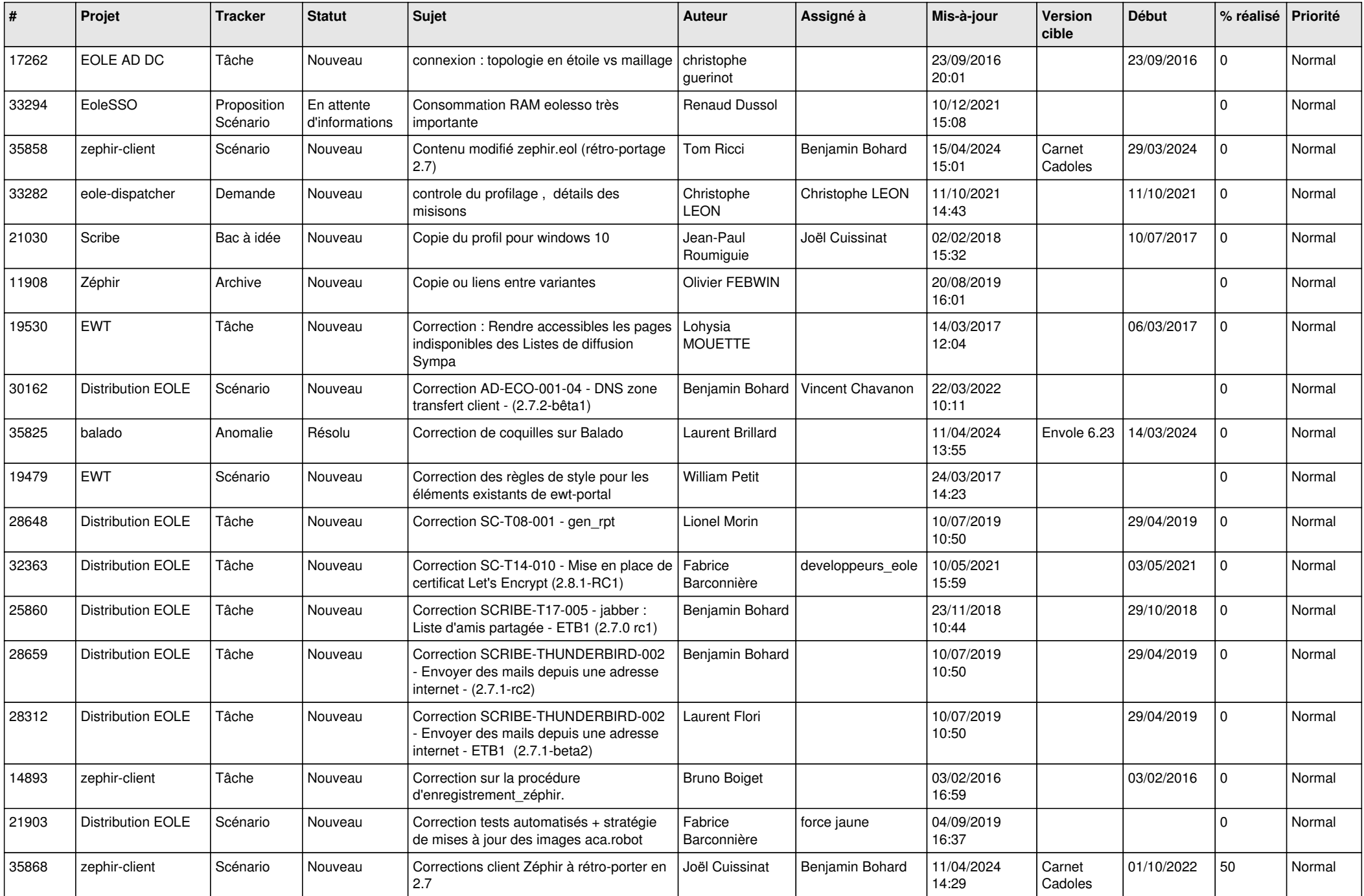

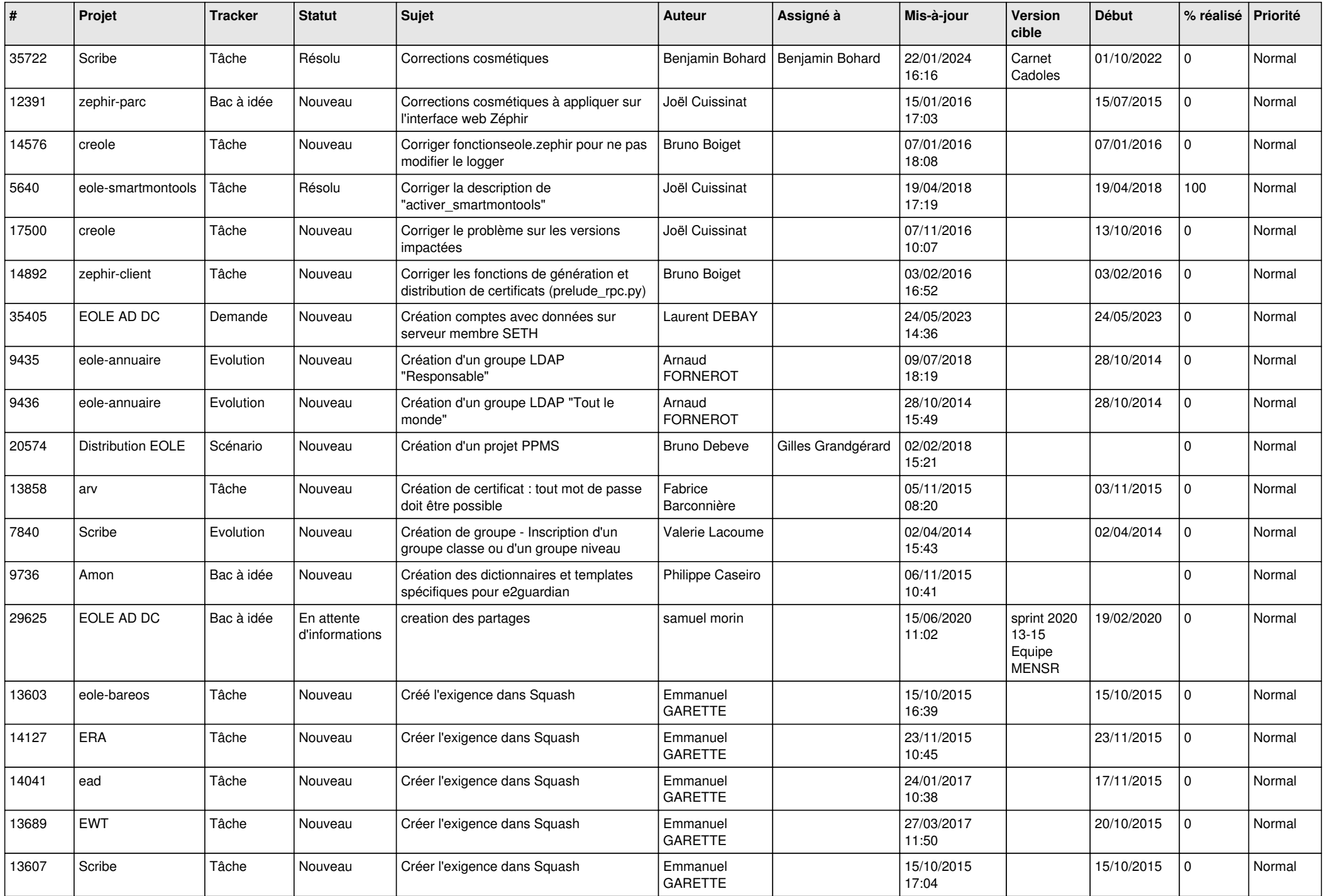

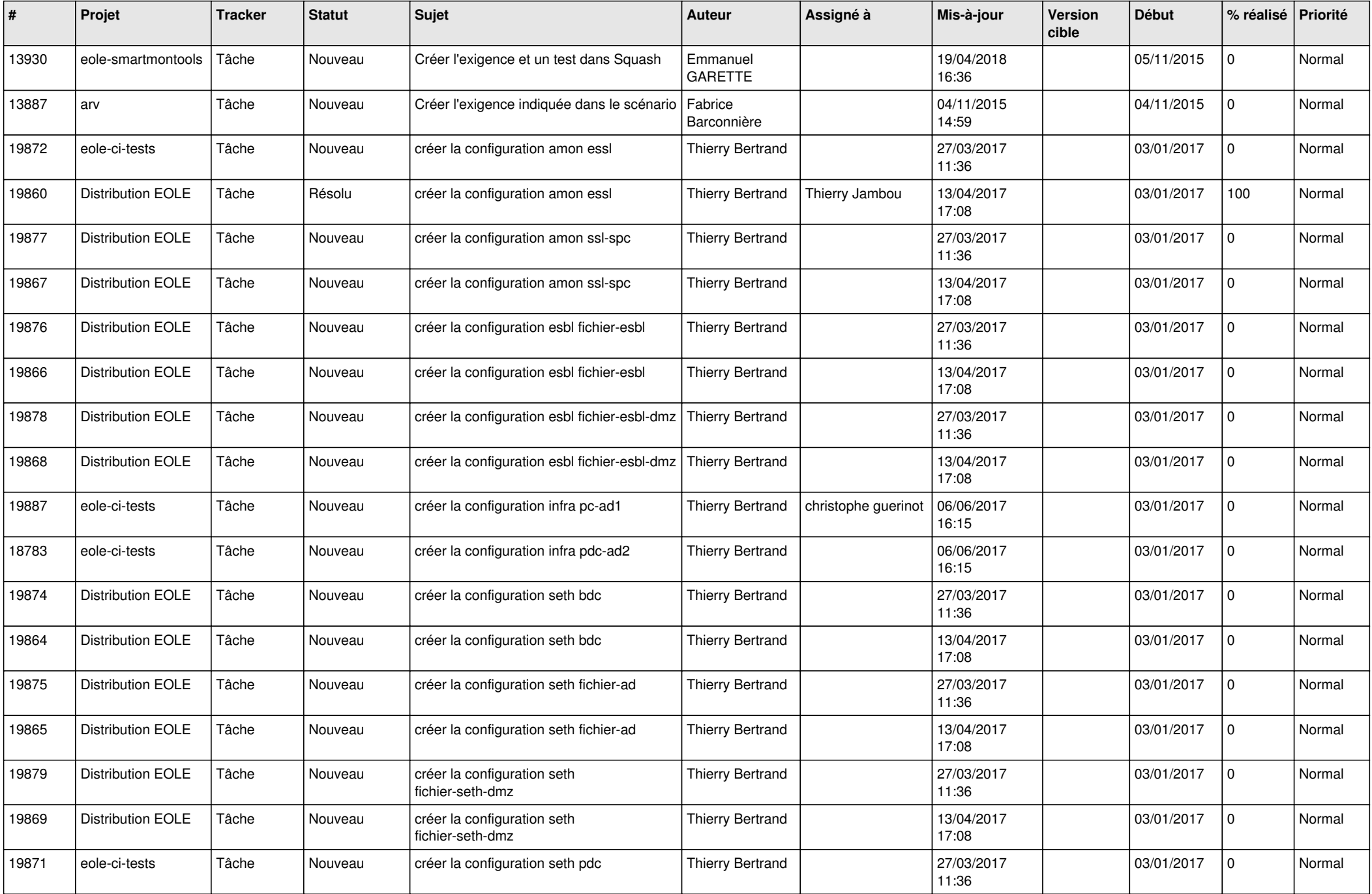

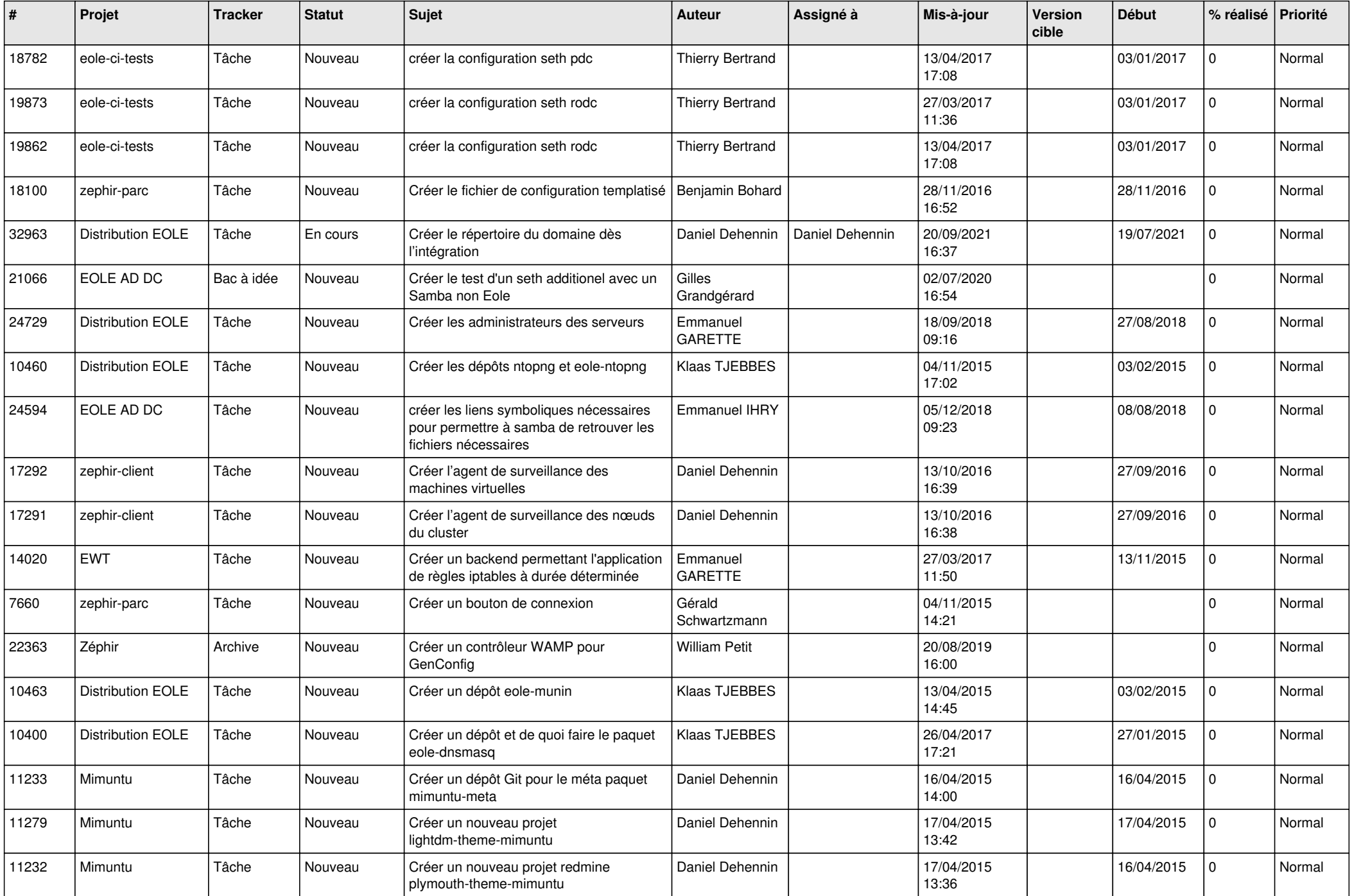

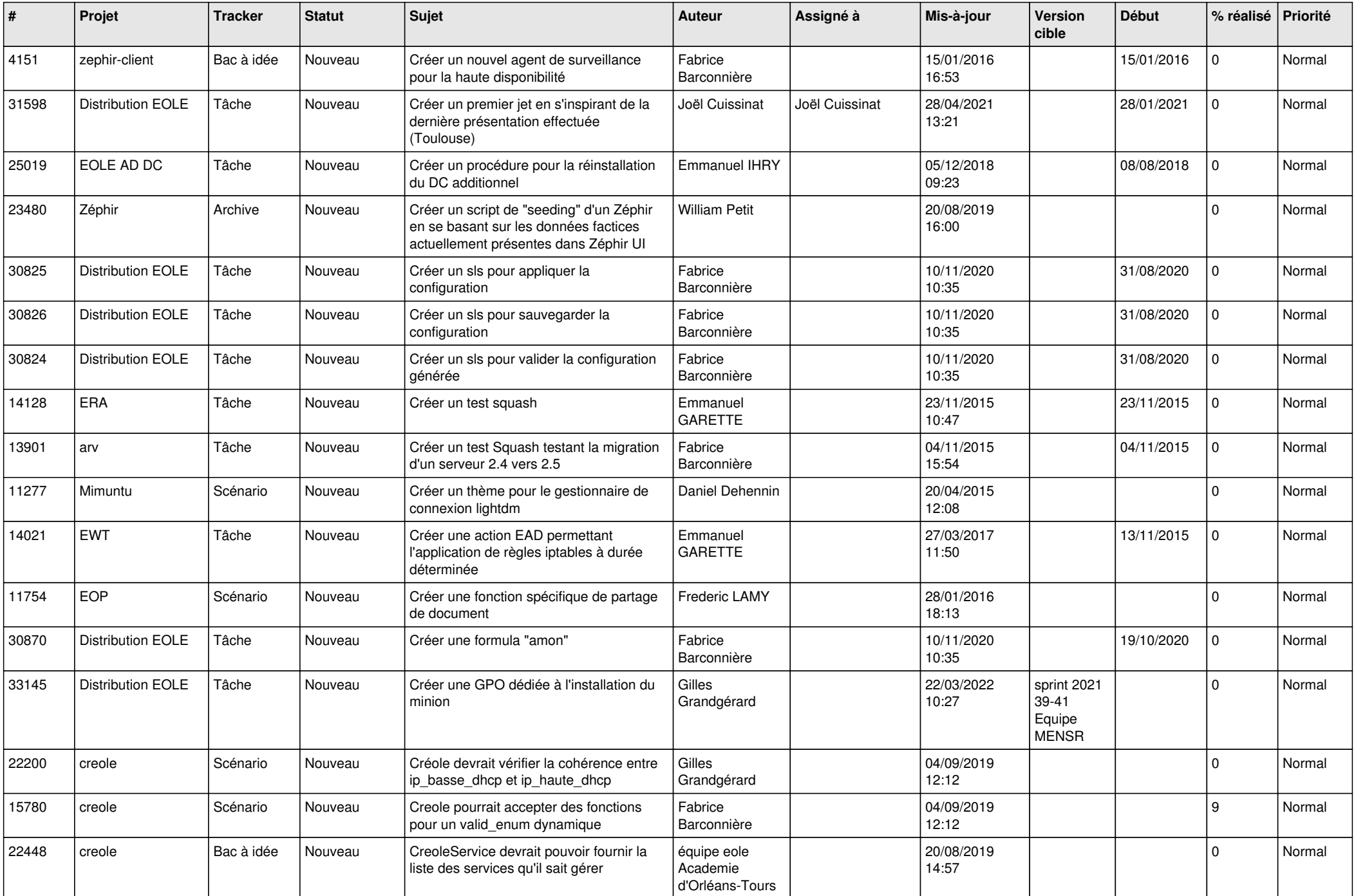

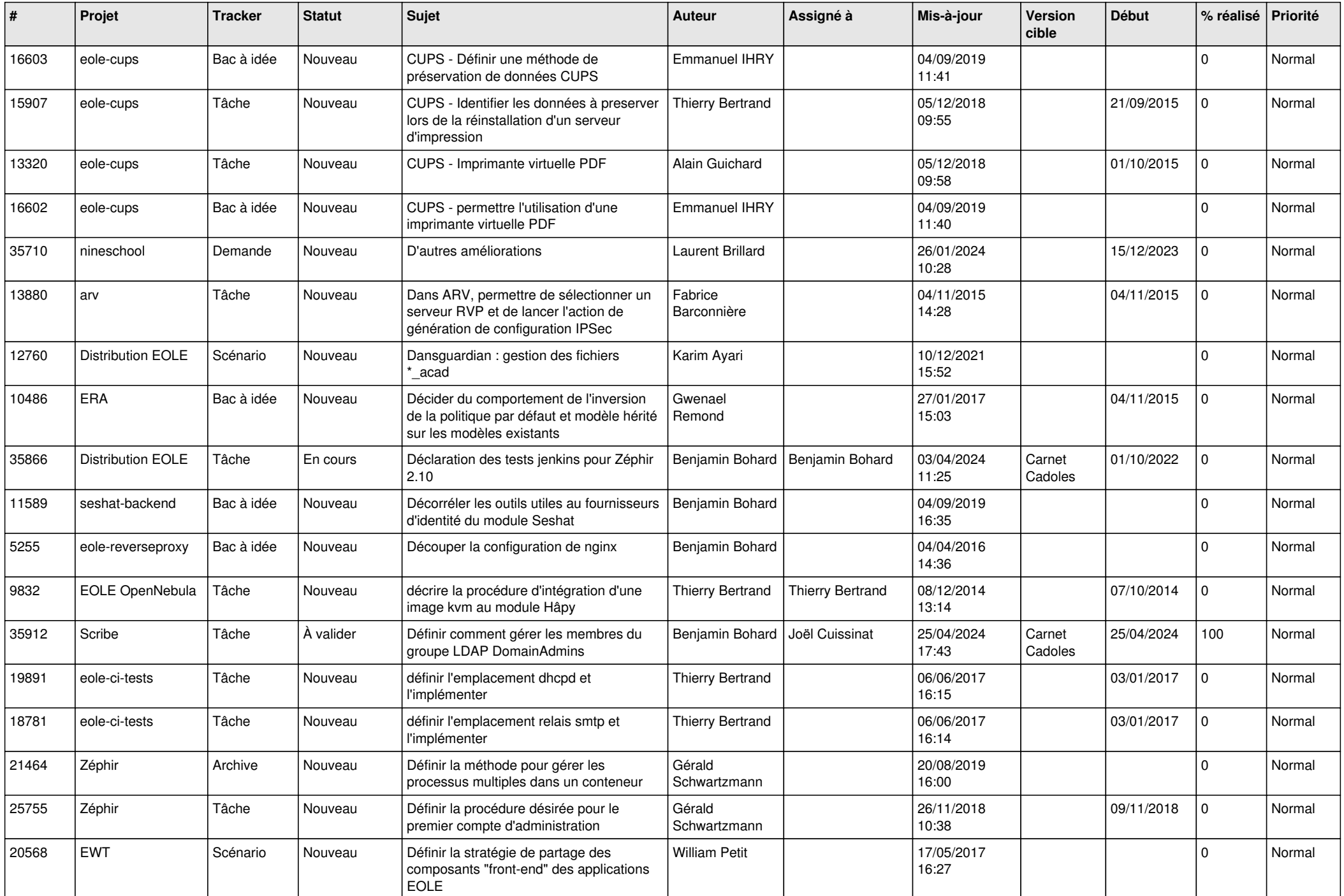

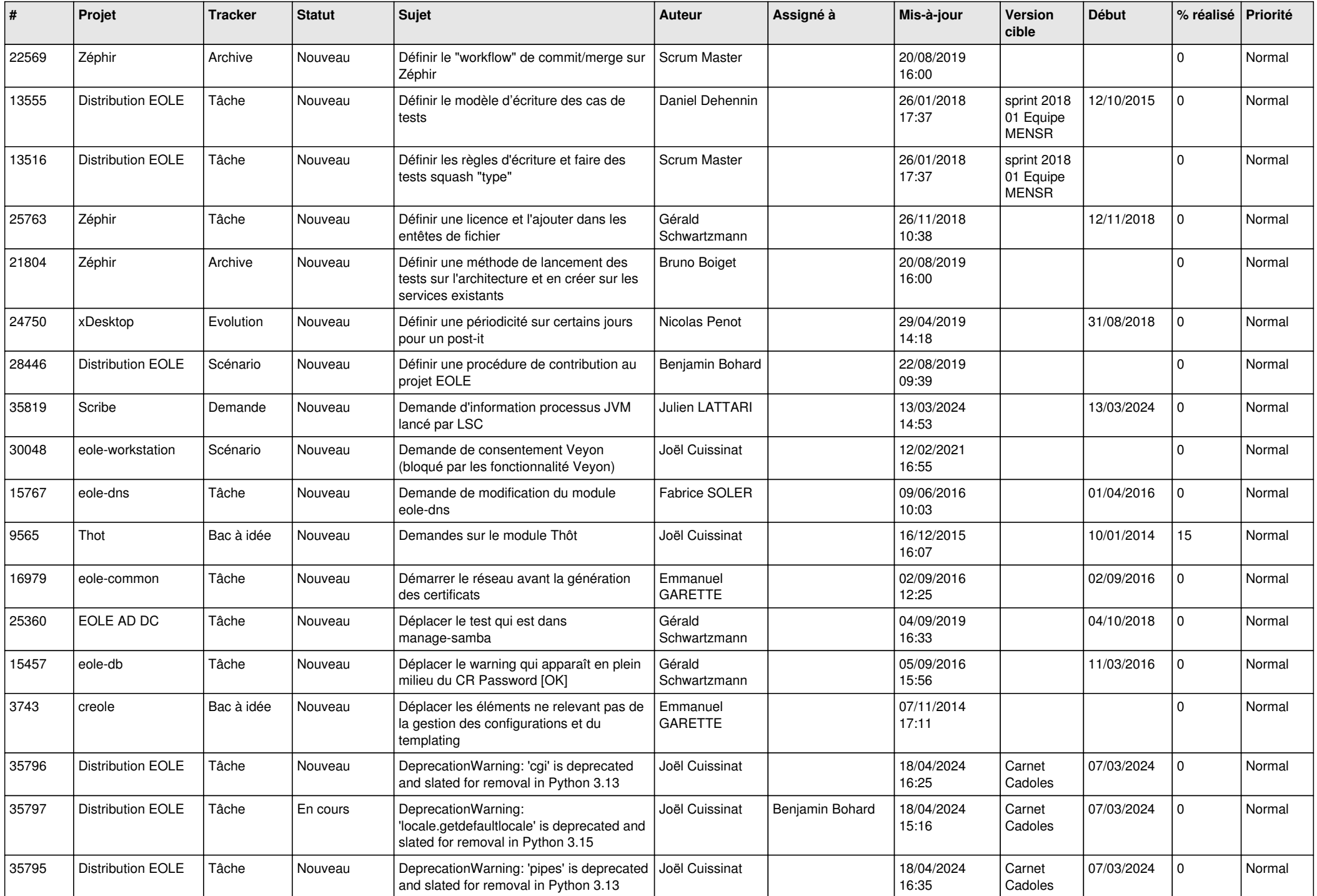

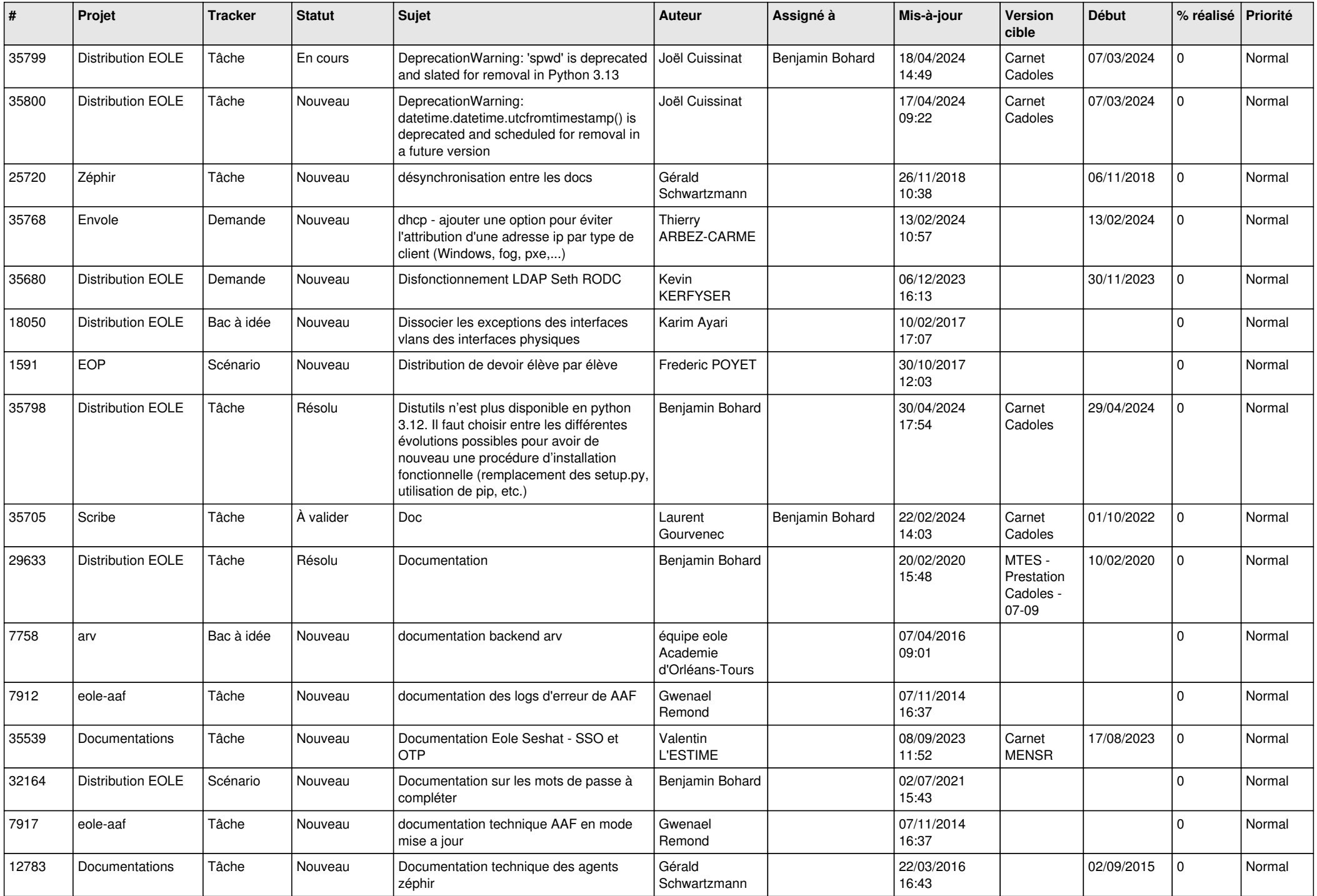

![](_page_18_Picture_598.jpeg)

![](_page_19_Picture_581.jpeg)

![](_page_20_Picture_553.jpeg)

![](_page_21_Picture_594.jpeg)

![](_page_22_Picture_645.jpeg)

![](_page_23_Picture_564.jpeg)

![](_page_24_Picture_599.jpeg)

![](_page_25_Picture_583.jpeg)

![](_page_26_Picture_626.jpeg)

![](_page_27_Picture_466.jpeg)

**...**